# 第41回全国障害者技能競技大会

<123>パソコンデータ入力 競技課題A

- 1. 競技課題及び競技条件
- (1)競技課題

本競技は、パソコンによるデータ入力作業とする。具体的には、当日実施の規定課題作成 競技のみとし、以下の3種目からなる。

①アンケート入力競技

②文書の修正競技

- ③帳票等作成競技
- (2)競技時間等

150分程度を予定し、競技実施の流れと時間配分は以下のとおりとする。

◆開始

- ①全体説明(5分)
- ②アンケート入力競技の準備と説明(5分)
- ③アンケート入力競技の実施(30分)
- ④後処理(5分)
- ⑤休憩(10分)
- ⑥文書の修正競技の準備と説明(5分)
- ⑦文書の修正競技の実施(30分)
- ⑧後処理(5分)
- ⑨休憩(10分)
- ⑩帳票等作成競技の準備と説明(5分)
- ⑪帳票等作成競技の実施(30分)

⑫後処理(5分)

- ⑬競技終了・選手退出(5分)
- ◆終了

(3)作品の提出方法

アンケート入力競技と文書の修正競技については、作成した電子ファイルが自動的にパソ コンのハードディスクに保存されるので、それをもって作品提出とする。 帳票等作成競技については、競技者は、作成した電子ファイルをハードディスクに保存す るとともに、帳票のプリントアウトを提出する。

2.競技課題の詳細

競技課題は、以下のような内容とする。

(1) アンケート入力競技

アンケート記載のデータをパソコン画面(表計算ソフトのセル内)に入力する。入力結果 は、パソコンのハードディスクに保存される電子ファイルとして提出する。

(2)文書の修正競技

完成見本のデータをパソコン画面(ワープロソフト)に修正する。入力結果は、パソコン のハードディスクに保存される電子ファイルとして提出する。

(3)帳票等作成競技

完成見本及び記載事項、書式、計算式等に関する指示に従い、帳票等を1通作成する。作 成した帳票等は、パソコンのハードディスクに保存される電子ファイル及びプリントアウ トとして提出する。※ 当日競技者には、以下のものが渡される。

①競技課題資料(「競技課題B」)

②入力用アンケート

③文書の修正見本

④帳票等作成競技の入力見本

3.使用機器等

(1)主催者が準備するもの

①ハードウェア

・デスクトップパソコン

・液晶ディスプレイ

・JIS標準配列キーボード

・標準の2ボタン式マウス

・プリンタ

②ソフトウェア

・基本ソフトMicrosoft Windows10 Professional

・アプリケーションソフトMicrosoft Office 2019

③机、椅子、デスクライト等の備品類

④競技課題2での赤・黒のボールペン、定規類

(2)当日持ち込めるもの

①筆記用具

②メモ用紙

4.その他の留意事項

①競技場での座席の位置は、予め主催者が決定しておく。

②競技開始前に、パソコン・プリンタ等の調子をみる予備練習を行う。

③競技中に万一機器が故障した場合は、競技担当の指示に従う。

◆アンケートとアンケート入力フォームの例

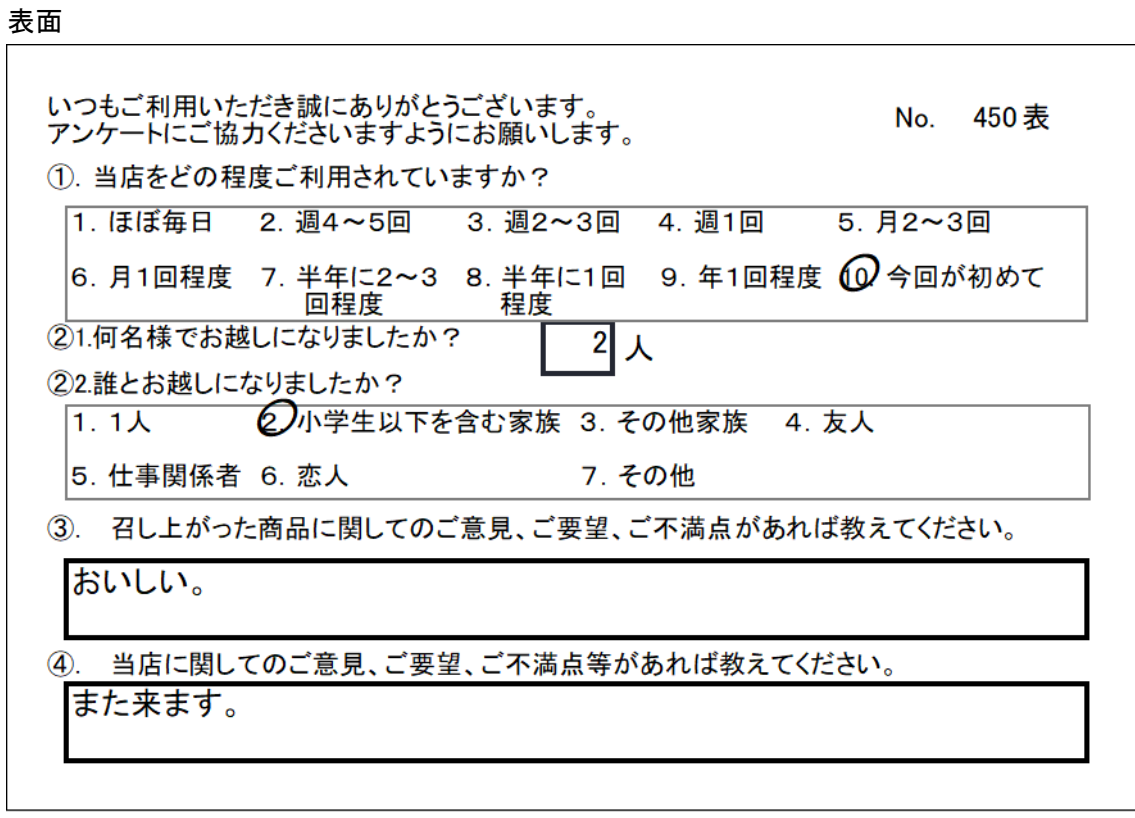

## 裏面

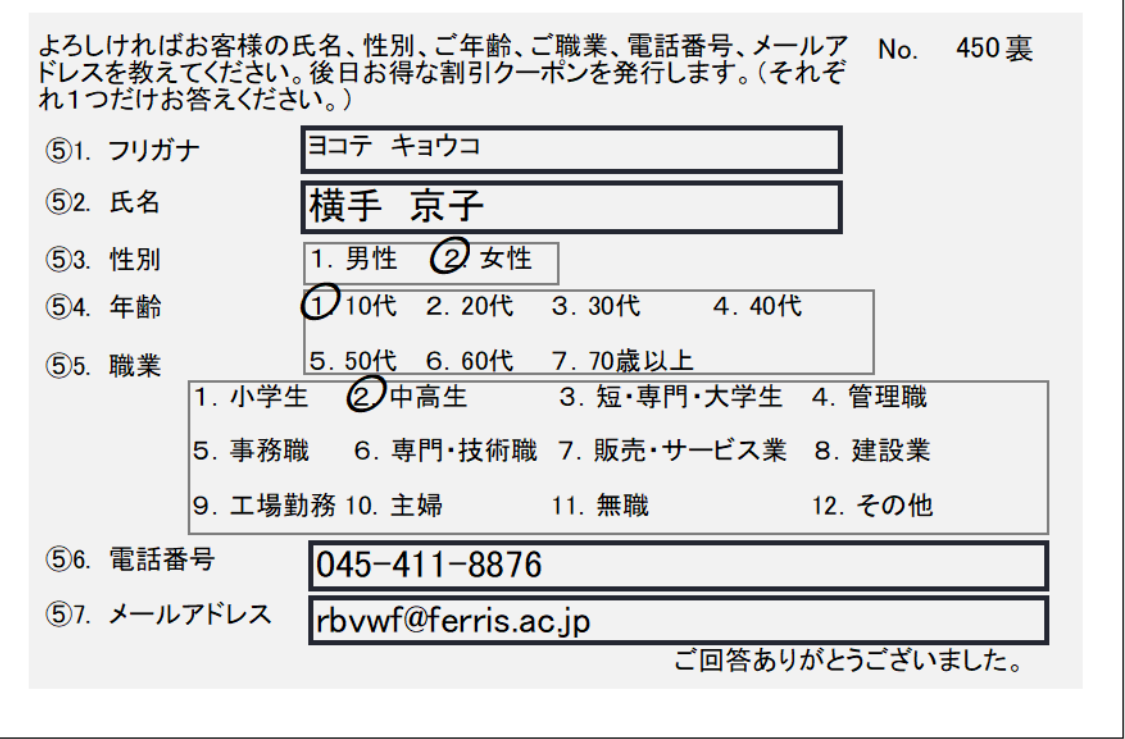

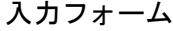

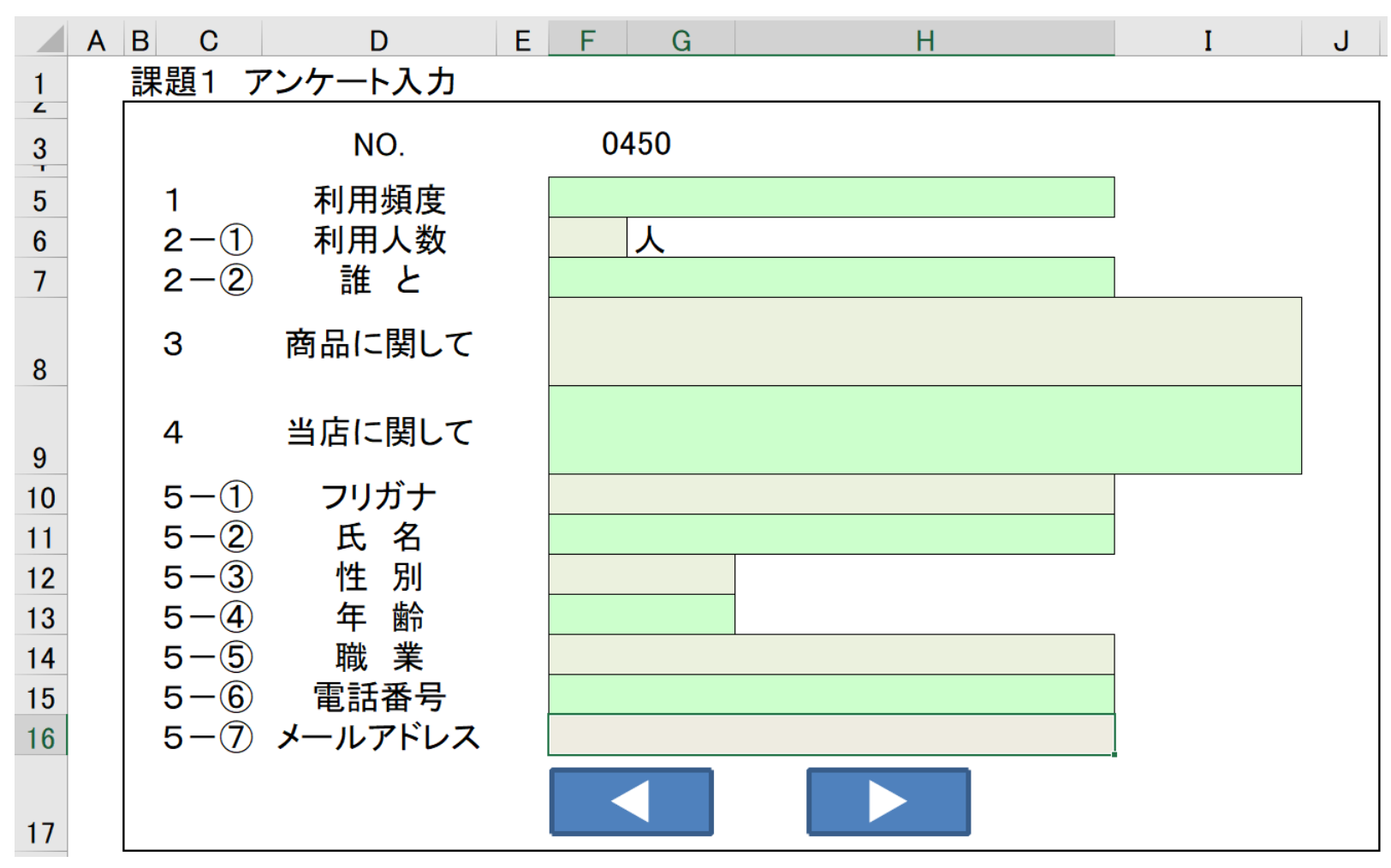

## ◆ 文書の修正例 (見本画面)

### N o

#### 1. 名称

大会の正式な名称は「全国障害者技能競技大会」ですが、親しみやすいものとするため、 愛称として「アビリンピック」を使っています。「アビリンピック」(ABILYMPI CS)は、「アビリティ」(ABILITY·能力)と「オリンピック」(OLYMPI CS) を合わせたものです。

#### 2. 目的

本大会は、障害のある方々が日頃培った技能を互いに競い合うことを通じて、職業能力の 向上を図るとともに、企業や社会の障害者雇用に対する理解を深め、その雇用を促進する ことを目的として開催しています。

#### 3. シンボルマーク

大会を象徴するシンボルマークは、故岡本太郎氏にお願いして作っていただいたものです 。月桂樹の葉と人間を形どったこのシンボルマークは、強く自分を切り開いてゆく人間像 を表しています。

#### 4. アビリンピックの歴史

第1回大会は、1972年 (昭和47年) 11月に当時の皇太子同妃両殿下をお迎えして 千葉県で開催されました。以降、国際アビリンピックが開催される年を除いて毎年開催し ています。

また、第1回大会から第25回大会まで千葉県を舞台として開催してきましたが、第26 回大会(平成14年)より、全国的に障害者の雇用促進に関する気運を盛り上げるため、 熊本県、宮城県、山口県、香川県、千葉県、茨城県、神奈川県、長野県、千葉県、愛知県 、山形県、栃木県、沖縄県、愛知県と地方都市で開催してきました。第41回大会となる 今回は、東京都で開催します。

#### 5. 国際アビリンピックについて

国際アビリンピックは、1981年(昭和56年)の国際障害者年を記念し、当時の皇太 子殿下を名誉総裁に推戴し、東京で第1回大会が開催されました。以来、コロンビア、香 港、オーストラリア、チェコ、インド、日本(静岡)、韓国、フランスとほぼ4年に1度 開催されています。第10回国際アビリンピックは、ロシア(モスクワ)で開催の予定で す。

#### 6. 喫茶サービス

「喫茶サービス」は、模擬的に設置された喫茶店で、お客様に対して他の従業員と連携・ 協力しながら、お客様の立場に立って正確に、かつ、スムーズにサービスを提供する技術 を競うものです。

## ◆ 文書の修正例 (課題 (誤字あり) 画面)

 $NQ_{\psi}$ 

 $\omega$ 

1. 名称。

大会の正式な名称は「全国障害者技能競技大会」ですが、親しみやすいものとするため、 愛称として「アビリンピック」を使っています。「アビリンビック」(ABILYMPI CS)は、「アビリティ」 (ABIし1TY·能力)と「オリンピック」 (OLYNPI CS) を合わせたものです。↓

 $\mathbb{R}^n$ 

 $\omega$  .

2. 目的。

本大会は、障害のある方々が日頃培つた技能を互いに競い合うニとを通じて、職業能力の 向上を図るとともに、企業や社会の障害者雇用C対する理解を深め、その雇用を促進する ことを目的として開催しています。↓

 $\Delta$ 

3. シンボルマークィ

大会を象徴するツンボルマークは、故岡本太郎氏にお願いして作っていただいたものです 。月桂樹の葉と人間を形どったコのシンボルマニクは、強く自分を切り開りてゆく人間像 を表しています。↓

 $\sim$ 

4. アビリンピックの歴史。

第1回大会は、1972年 (昭和41年) 11月に当時の皇太子同妃両殿下をお迎えして 千葉県で開催されました。以降、国際アビリンピックが開催される年を除いて毎年開催し

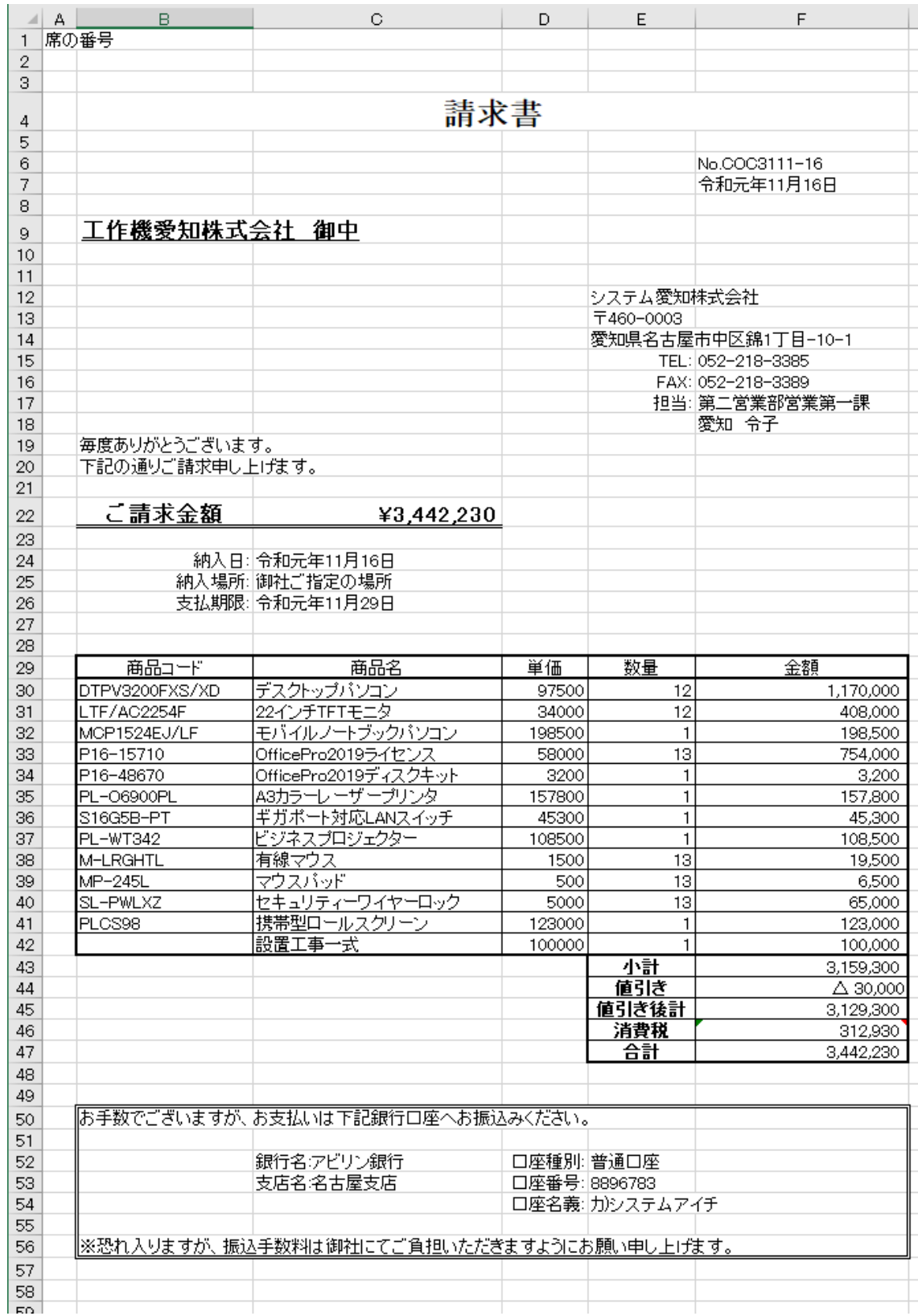

# ◆ 帳票等作成課題の見本(画面とプリントアウト)

席の番号

# 請求書

No.COC3111-16 令和元年11月16日

## 工作機愛知株式会社 御中

システム愛知株式会社 〒460-0003 愛知県名古屋市中区錦1丁目-10-1 TEL: 052-218-3385 

毎度ありがとうございます。 下記の通りご請求申し上げます。

## ご請求金額

## ¥3,442,230

- 納入日: 令和元年11月16日<br>納入場所: 御社ご指定の場所<br>支払期限: 令和元年11月29日

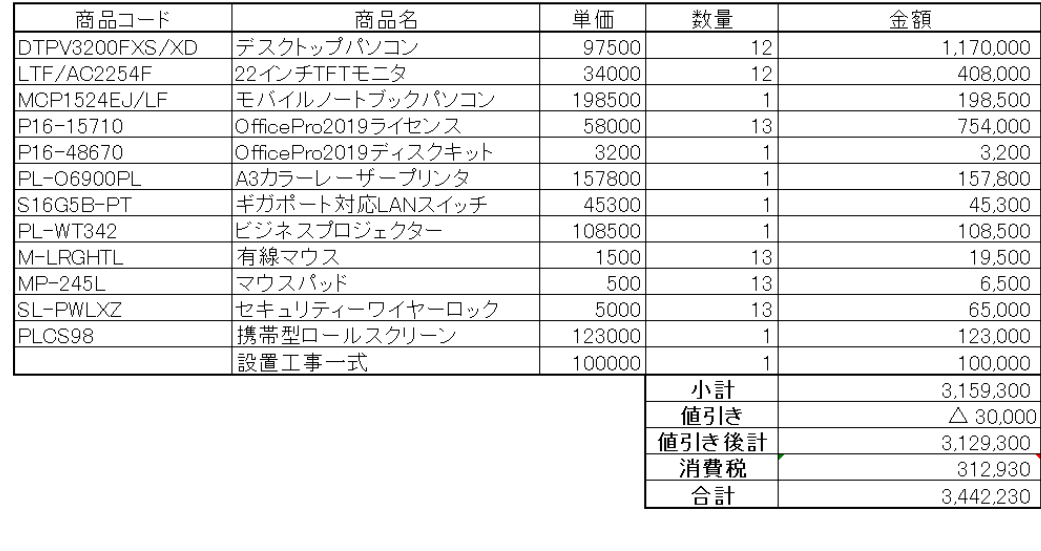

お手数でございますが、お支払いは下記銀行口座へお振込みください。

銀行名:アビリン銀行 支店名名古屋支店

口座種別:普通口座 口座番号: 8896783 口座名義: カ)システムアイチ

※恐れ入りますが、振込手数料は御社にてご負担いただきますようにお願い申し上げます。